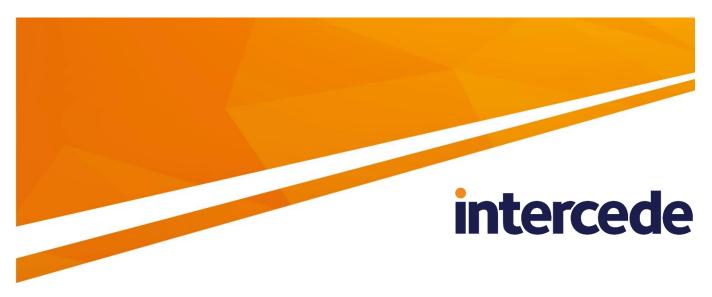

## **MyID**

# **Device Management API**

Lutterworth Hall, St Mary's Road, Lutterworth, Leicestershire, LE17 4PS, UK www.intercede.com | info@intercede.com | @intercedemyid | +44 (0)1455 558111

Document reference: IMP1776-09 January 2018

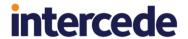

### Copyright

© 2001-2018 Intercede Limited. All rights reserved.

Information in this document is subject to change without notice. The software described in this document is furnished exclusively under a restricted license or non-disclosure agreement. Copies of software supplied by Intercede Limited may not be used resold or disclosed to third parties or used for any commercial purpose without written authorization from Intercede Limited and will perpetually remain the property of Intercede Limited. They may not be transferred to any computer without both a service contract for the use of the software on that computer being in existence and written authorization from Intercede Limited.

The software or web site referred to in this manual may utilize or contain material that is © 1994-2000 DUNDAS SOFTWARE LTD., all rights reserved.

No part of this publication may be reproduced, stored in a retrieval system or transmitted in any form or any means electronic or mechanical, including photocopying and recording for any purpose other than the purchaser's personal use without the written permission of Intercede Limited.

Whilst Intercede Limited has made every effort in the preparation of this manual to ensure the accuracy of the information, the information contained in this manual is delivered without warranty, either express or implied. Intercede Limited will not be held liable for any damages caused, or alleged to be caused, either directly or indirectly by this manual.

#### **Licenses and Trademarks**

The Intercede® and MyID® word marks and the MyID® logo are registered trademarks of Intercede in the UK, US and other countries.

Microsoft and Windows are registered trademarks of Microsoft Corporation. Other brands and their products are trademarks or registered trademarks of their respective holders and should be noted as such. All other trademarks acknowledged.

Device Management API Page 2 of 14

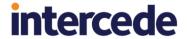

#### Conventions Used in this Document

- Lists:
  - Numbered lists are used to show the steps involved in completing a task when the order is important
  - Bulleted lists are used when the order is unimportant or to show alternatives
- **Bold** is used for menu items and for labels.

For example:

- "Record a valid email address in 'From' email address"
- Select Save from the File menu
- Italic is used for emphasis and to indicate references to other sections within the current document:

For example:

- "Copy the file before starting the installation"
- "See *Issuing a Card* for further information"
- Bold and italic are used to identify the titles of other documents.

For example: "See the *Release Notes* for further information."

Unless otherwise explicitly stated, all referenced documentation is available on the product CD.

- A fixed width font is used where the identification of spaces is important, including filenames, example SQL queries and any entries made directly into configuration files or the database.
- Notes are used to provide further information, including any prerequisites or configuration additional to the standard specifications.

For example:

Note: This issue only occurs if updating from a previous version.

 Warnings are used to indicate where failure to follow a particular instruction may result in either loss of data or the need to manually configure elements of the system.

For example:

Warning: You must take a backup of your database before making any changes to it.

Device Management API Page 3 of 14

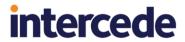

## **Contents**

| 1 | Introduction         |                       |    |  |
|---|----------------------|-----------------------|----|--|
|   | 1.1                  | WSDL                  | 5  |  |
|   | 1.2                  | System architecture   | 5  |  |
|   | 1.3                  | Web server security   | 5  |  |
|   | 1.4                  | Change history        | 5  |  |
| 2 | Namii                | ng                    | 6  |  |
|   | 2.1                  | Terminology           | 6  |  |
|   | 2.2                  | Naming conventions    | 7  |  |
| 3 | Interface definition |                       |    |  |
|   | 3.1                  | AddDevice             |    |  |
|   | 3.1.1                | Inputs                |    |  |
|   | 3.1.2                | Output                | 9  |  |
|   | 3.2                  | RequestDeviceIdentity | c  |  |
|   | 3.2.1                | Inputs                |    |  |
|   | 3.2.2                | Output                | 10 |  |
|   | 3.3                  | CancelDevice          | 11 |  |
|   | 3.3.1                | Inputs                | 11 |  |
|   | 3.3.2                | Output                | 12 |  |
| 4 | Error                | Messages              | 13 |  |
| 5 | Data <sup>-</sup>    | Tynes                 | 14 |  |

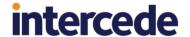

#### 1 Introduction

The Device Management API is a mechanism that allows server to server management of devices from external sources within MyID<sup>®</sup>. These methods contain no MyID authentication and rely instead on platform authentication such as mutual SSL on IIS.

#### 1.1 **WSDL**

You can obtain the WSDL for the web service by browsing to:

http://myserver.example.com/DeviceManagementAPI/DeviceAPI.svc?singleWsdl

where myserver.example.com is the name of the server on which you have installed the Device Management API.

#### 1.2 System architecture

The Device Management API is written as a WCF service in C#, with the intention that it is to be hosted on an IIS server with very restrictive access.

You can install the web service on any server that has DCOM proxies that link it to the MyID application server (for example, the MyID web server, or the MyID web services server) – for information on setting up DCOM proxies, see the MyID *Installation and Configuration Guide*.

#### 1.3 Web server security

See the **System Security Checklist** for details of setting up security on MyID web services. You must set up security on the Device Management API web service in the same way as the other MyID server-to-server web services.

#### 1.4 Change history

| Version    | Description                                                           |
|------------|-----------------------------------------------------------------------|
| IMP1776-01 | Release incorporating error message reference.                        |
| IMP1776-02 | Added support for credential issuance, specifically mobile devices.   |
| IMP1776-03 | Updated to reflect capabilities in DWS-10.3.1000.1.                   |
| IMP1776-04 | Clarification of installation location.                               |
| IMP1776-05 | Updated to clarify optional parameters and additional error messages. |
| IMP1776-06 | Rebranding.                                                           |
| IMP1776-06 | Update to allow additional parameters to be passed to AddDevice.      |
| IMP1776-07 | Updated for MyID 10.6.                                                |
| IMP1776-08 | Updated for MyID 10.7.                                                |
|            | New DisposalStatus option in CancelDevice.                            |
| IMP1776-09 | Minor updates and corrections.                                        |

Device Management API Page 5 of 14

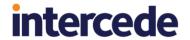

## 2 Naming

## 2.1 Terminology

| Name            | Description                                                                                                    | Examples                                                                                            |
|-----------------|----------------------------------------------------------------------------------------------------|----------------------------------------------------------------------------------------------------|
| Person          | A user account within MyID, that will require issuance of credentials to represent their identity.                                                                                           | Employees, system administrators, MyID operators.                                                   |
| Device          | A physical entity (typically with some form of computer processor) that will require issuance of credentials to represent its identity. It may comprise of one or more Device Elements.      | Computers, mobile phones, tablets, routers, firewalls.                                              |
|                 | These items are held within the Carriers database table in MyID.                                                                                                    |                                                                                                    |
| Device Identity | A collection of credentials that represent the identity of a device.                                                                                                    | Authentication certificates used to prove the identity of a computer accessing a network.           |
| Person Identity | A collection of credentials that represent                                                                                                    | Digital certificates used for:                                                                      |
|                 | the identity of a person.                                                                                                    | authentication of the person.                                                                       |
|                 |                                                                                                    | signing or encryption/decryption of data by the person.                                             |
|                 |                                                                                                    | A printed Identity badge.                                                                           |
|                 |                                                                                                    | One time passwords generated for authentication to a VPN.                                           |
| Device Element  | A distinct part of a device that may hold                                                                                                    | Smart card.                                                                                         |
|                 | credentials.                                                                                                    | OTP Token.                                                                                          |
|                 | The type of device element to be used is generally managed within a credential                                                                                                    | Software Certificates.                                                                              |
|                 | profile.                                                                                                    | Microsoft Virtual Smart Card.                                                                       |
|                 | These items are held within the Devices                                                                                                    | Trusted Platform Module.                                                                            |
|                 | database table in MyID.                                                                                                    | Secure Elements, such as a UICC SIM card in a mobile phone.                                         |
| Profile         | A definition within MyID of the credentials to be issued, the device element to be used, the lifetime of the credentials, issuance process to be used and access permissions to the profile. | See the MyID <b>Administration Guide</b> for further details about configuring profiles.            |
|                 | These are managed within the <b>Credential Profiles</b> workflow in MyID.                                                                                                    |                                                                                                    |
| Credentials     | Information to help prove the identity or provide access to the holder of the credential.                                                                                                    | Digital certificates, Authentication services (such as One Time Password), printed identity badges. |
| Job             | An action within MyID that can be executed at a later date. Jobs may require validation before they are allowed to be actioned.                                                              | Card Issuance Job, Card Cancellation Job, Replacement Card Job.                                     |

Device Management API Page 6 of 14

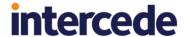

## 2.2 Naming conventions

The naming convention for classes are:

- [Name] Enough information to uniquely identify an entity of type [Name].
- [Name] Details Enough information to register a new entity of type [Name].
- Name] Response Details returned from the server about the consequences of what just happened.
- [Name]s a collection of entities of type [Name].

Device Management API Page 7 of 14

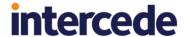

### 3 Interface definition

#### 3.1 AddDevice

```
Device AddDevice (
  DeviceDetails device,
  UserAccount deviceOwningUserAccount );
```

AddDevice is used to register a Device with MyID. This Device is likely to be a laptop or desktop computer, a mobile phone or tablet, or an appliance such as a router or firewall. You can optionally specify an owner for the Device.

If the Device already exists, attempting to add it again will fail.

#### 3.1.1 Inputs

| Class         | Field        | Data Type | Description                                                                                        | Allow<br>Null? |
|---------------|--------------|-----------|----------------------------------------------------------------------------------------------------|----------------|
| DeviceDetails |              |           | Describes the Device being added.                                                                  | No             |
|               | SerialNumber | String    | A value to identify the Device uniquely. If not supplied, a GUID will be generated for the Device. | Yes            |
|               | Туре         | String    | The category of the device; for example Workstation, mobile, Appliance.                            | Yes            |
|               |              |           | If you are importing mobile devices, you must use type mobile.                                     |                |
|               |              |           | If not supplied, it will default to Asset.                                                         |                |
|               | Description  | String    | A text description of the Device.                                                                  | Yes            |
|               | DNS          | String    | The DNS entry for the device on the network.                                                       | No             |
|               |              |           | Mandatory.                                                                                         |                |
|               | DN           | String    | The DN for the device. If left blank this will be constructed from the DNS entry.                  | Yes            |
|               | Active       | Boolean   | Is the Device currently active? If blank defaults to false.                                        | Yes            |
|               |              |           | Setting this to false will prevent it from being used in new requests.                             |                |
|               | Model        | String    | The model of the device.                                                                           | Yes            |
|               | OS           | String    | The operating system of the device.                                                                | Yes            |
|               | Fields       |           | A collection of additional fields describing the Device.                                           | Yes            |
|               |              |           | The Fields is a List of the type ExtendedField.                                                    |                |
|               |              |           | ExtendedField contains two strings — Name and Value.                                               |                |

Device Management API Page 8 of 14

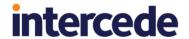

| UserAccount |           |        | Identifies the virtual User Account that the Device will belong to. If null, the Device will be assigned to the default virtual device User Account, | Yes |
|-------------|-----------|--------|----------------------------------------------------------------------------------------------------|-----|
|             | LogonName | String | The identifier for the system account that will own the Device.                                                                                      | No  |

**Note:** To add a device that can be used with a credential profile that is set for Known Mobiles only, you must provide the following information:

- SerialNumber the serial number for the mobile device.
- Type must be mobile.
- DNS any.
- UserAccount include a LogonName to specify the device owner.

#### 3.1.2 Output

| Class  | Field        | Data Type | Description                                                                                        | Allow<br>Null? |
|--------|--------------|-----------|----------------------------------------------------------------------------------------------------|----------------|
| Device |              |           | Describes the Device that has been added.                                                          | No             |
|        | SerialNumber | String    | A value to identify the Device uniquely. If not supplied, a GUID will be generated for the Device. | Yes            |
|        | Туре         | String    | The category of the device, for example "Workstation", "Tablet", "Phone".                          | Yes            |
|        | DNS          | String    | The DNS entry for the device on the network.                                                       | Yes            |

### 3.2 RequestDeviceIdentity

ProfileRequestResponse RequestDeviceIdentity(
 ProfileRequest profileRequest,
 Device device);

Creates a job to issue a Device Identity to a specified Device. The Device Identity is determined by the Device (which must already have been added).

#### 3.2.1 Inputs

| Class          | Field       | Data Type | Description                                                                                                    | Allow<br>Null? |
|----------------|-------------|-----------|----------------------------------------------------------------------------------------------------|----------------|
| ProfileRequest |             |           | Parameters defining the credentials to be requested.                                                                                                    | No             |
|                | ProfileName | String    | The name of the credential profile that the Device Identity is to receive. Profiles are defined in MyID using the Credential Profiles workflow. The latest version of the specified profile will be used. | No             |

Device Management API Page 9 of 14

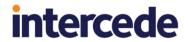

| Class          | Field              | Data Type | Description                                                                                                    | Allow<br>Null? |
|----------------|--------------------|-----------|----------------------------------------------------------------------------------------------------|----------------|
| ProfileRequest |                    |           | Parameters defining the credentials to be requested.                                                                                                    | No             |
|                | ExplicitExpiryDate | DateTime  | If present, the Device Identity will expire on the specified date. It is not possible for this to extend the life of a Device Identity beyond its profile value. | Yes            |
|                |                    |           | This is currently not supported.                                                                                                    |                |
|                | JobLabel           | String    | If present, this will be passed through to the Job and can be used to search for the job.                                                                        | Yes            |
| Device         |                    |           | Identify the Device that will receive the Device Identity.                                                                                                    | No             |
|                |                    |           | To identify the device, you must specify either the SerialNumber and Type, or the DNS.                                                                           |                |
|                | SerialNumber       | String    | A value to identify the Device uniquely.                                                                                                    | Yes            |
|                | Type               | String    | The category of the device; for example "Workstation", "Tablet", "Phone".                                                                                        | Yes            |
|                | DNS                | String    | The DNS entry for the device on the network.                                                                                                    | Yes            |

## 3.2.2 Output

| Class                  | Field     | Data Type                                                                                                    | Description                             | Allow<br>Null? |
|------------------------|-----------|----------------------------------------------------------------------------------------------------|-----------------------------------------|----------------|
| ProfileRequestResponse |           |                                                                                                    | Reports the details of the Job created. | No             |
|                        | JobID     | Integer                                                                                                    | The MyID identifier for the request.    | No             |
|                        | JobStatus | String  Either "Awaiting Issue" or "Awaiting Validation", depending on whether the requested credential profile requires a validation step. |                                         | No             |

Device Management API Page 10 of 14

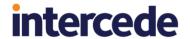

### 3.3 CancelDevice

DeviceCancellationResponse CancelDevice(
 Device deviceToCancel,
 DeviceStatusChange deviceStatusChange);

Used to revoke a Device and all associated Device Elements, Device Identities, and Person Identities linked to that Device. Certificates on all associated devices will be revoked, and external systems notified of the action.

#### 3.3.1 Inputs

| Class              | Field                | Data Type | Description                                                                                                    | Allow<br>Null? |
|--------------------|----------------------|-----------|----------------------------------------------------------------------------------------------------|----------------|
| Device             |                      |           | Identify the Device to cancel. You can use either the SerialNumber and Type, or the DNS, to identify the Device                              | No             |
|                    | SerialNumber         | String    | A value to identify the Asset uniquely.                                                                                                    | Yes            |
|                    | Type                 | String    | Used to help identify Asset of different types but with identical serial numbers                                                             | Yes            |
|                    | DNS                  | String    | The DNS entry for the Asset on the network.                                                                                                  | Yes            |
| DeviceStatusChange |                      |           |                                                                                                    | No             |
|                    | CancellationReasonID | Integer   | The ID for the reason the Asset is to be cancelled. These are available from the StatusMapping table within MyID. Some sample values are:  0 | No             |
|                    | Comment              | String    | A free text field that is added to the MyID audit.                                                                                           | Yes            |
|                    | JobLabel             | String    | If present, this will be passed through to the Job and can be used to search for the job.                                                    | Yes            |

Device Management API Page 11 of 14

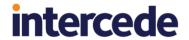

| Class | Field          | Data Type | Description                                                                                                    | Allow<br>Null? |
|-------|----------------|-----------|----------------------------------------------------------------------------------------------------|----------------|
|       | DisposalStatus | String    | If present, this will set the status of the device when it is cancelled; if not present, it will use the default value of Unassigned. | Yes            |
|       |                |           | Valid values are:                                                                                                    |                |
|       |                |           | None                                                                                                    |                |
|       |                |           | Collected                                                                                                    |                |
|       |                |           | Disposed                                                                                                    |                |
|       |                |           | Legacy                                                                                                    |                |
|       |                |           | Lost                                                                                                    |                |
|       |                |           | Not Disposed                                                                                                    |                |

Note: Not Disposed is the internal value. In MyID Desktop, this appears as  $\bf Not$  Collected.

## 3.3.2 Output

| Class                          | Field                             | Data Type | Description                                                                                                    | Allow<br>Null? |
|--------------------------------|-----------------------------------|-----------|----------------------------------------------------------------------------------------------------|----------------|
| DeviceCancellation<br>Response |                                   |           |                                                                                                    | No             |
|                                | DeviceElement RevocationResponses |           | A list of DeviceElementRevocat ionResponse objects, one per Device that was revoked as a consequence of this action. | No             |

Device Management API Page 12 of 14

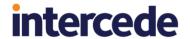

## 4 Error Messages

The following table lists the error messages that appear, and the requests that may cause them.

| Message                                                                 | Request                                |
|-------------------------------------------------------------------------|----------------------------------------|
| An unknown error has occurred                                           | Any                                    |
| Passing a UserAccount to AddDevice is not currently implemented         | AddDevice                              |
| AddDevice failed                                                        | AddDevice                              |
| The device must specify a DNS or SerialNumber                           | CancelDevice,<br>RequestDeviceIdentity |
| No device was found                                                     | RequestDeviceIdentity                  |
| More than one device was found, please make your criteria more specific | RequestDeviceIdentity                  |
| Card profile is incompatible for the device                             | RequestDeviceIdentity                  |
| Licence exceeded requesting device identity                             | RequestDeviceIdentity                  |
| The specified CancellationReasonID is not valid.                        | CancelDevice                           |
| The specified DisposalStatus is not valid.                              | CancelDevice                           |

Device Management API Page 13 of 14

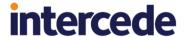

### 5 Data Types

When passing optional parameters into the API it is quite forgiving when the data type is a string but for other data types it is not so forgiving.

The following examples pass an empty string as the parameter value:

```
<JobLabel/>
<JobLabel></JobLabel>
```

If the intention is to pass a null value then the node must be omitted entirely.

The following example will generate an error as the ExplicitExpiryDate is a data type DateTime which cannot accept an empty string so must contain a valid date or not be included.

The following is a valid example with the optional nodes missing entirely.

Device Management API Page 14 of 14